# **Algorithmes et Structures de Données Mardi 24 Octobre 2017 – correction**

## **Exercice 1 : Pile (5 pts)**

Soit la fonction de Newman-Conway implémentée comme suit : Fonction u (n : entier) : entier Var res : entier Début  $\overline{\text{Si}}$  (n <= 1)  $Alors$  res  $\leftarrow$  1 Sinon res ← u(u(n-1){@1}){@2} + u(n - u(n-1){@3}){@4} FinSi retourner(res) Fin Simuler la pile pour l'appel écrire(u(3)){@0} dans le programme principal. @4 ; n=1 r=1 @4 ; n=1 r=1 @3 ; n=1 r=1 @2 ; n=1 r=1 @1 ; n=1 r=1 @3 ; n=2 r=1+1=2 @4 ; n=1 r=1 @3 ; n=1 r=1 @2 ; n=1 r=1  $e_1$  ; n=1  $r=1$ @2 ; n=2 r=1+1=2 @4 ; n=1 r=1 @3 ; n=1 r=1  $e^2$  ; n=1  $r=1$ @1 ; n=1 r=1  $01$ ; n=2  $r=1+1=2$  $x - 2 + 1 - 2$ 

17 appels

# **Exercice 2 : Position (5 pts)**

On souhaite écrire la fonction pos définie sur le type chaine. pos(c1, c2) retourne la position d'une chaine c2 dans une autre c1 ; 0 si c2 n'apparaît pas dans c1.

**2.1.** Expliquer en français le principe **itératif** de cette fonction.

On parcourt c1 pour y trouver le premier caractère de c2. Si on ne le trouve pas on retourne 0, sinon on regarde si les caractères suivants dans c1 correspondent à ceux de c2. Si oui, on retourne l'indice du premier caractère de c2 dans c1, sinon on recommence le principe avec l'occurrence suivante du premier caractère de c2 dans c1.

```
2.2. Ecrire en pseudo-langage la fonction itérative qui réalise cette opération. Fonction pos (c1,c2 : chaine) : entier
Var trouve : booleen
     i,j,posdeb,res : entier
Début
res←0
j←1
trouve←faux
TantQue (j+lg(c2)-1<=lg(c1)) et not trouve Faire
     i←1
    TantQue (j+lg(c2)-1<=lg(c1)) et (c2[1]>>c1[j]) Faire
      j \leftarrow j+1 FinTantQue
     posdeb←j
    TantQue (i \leq lg(c2)) and (j \leq lg(c1)) et (c2[i]=c1[j]) Faire
       j←j+1
       i←i+1
     FinTantQue
     Si i>length(c2) 
       Alors trouve←vrai
              res←posdeb
       Sinon j←posdeb+1
     FinSi
FinTantque
Retourner(res)
Fin
```
# **Exercice 3 : Arbre de Pythagore (5 pts)**

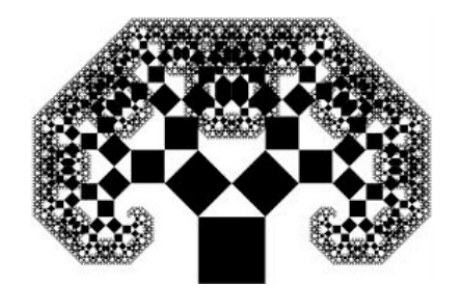

La construction de l'arbre de Pythagore débute avec un simple carré. Sur ce carré sont construits deux autres carrés, tels que les coins des carrés soient en contact.

La procédure est appliquée récursivement jusqu'à l'infini (ou presque !). L'illustration ci-dessous donne les 4 premiers appels de la construction.

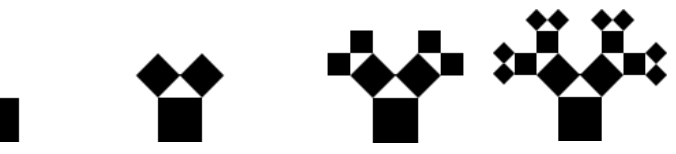

**3.1.** Montrer que les égalités suivantes sont vraies quelle que soit l'orientation des carrés :

```
* Si le carré est horizontal : 
c.x = b.x \quad car \quad a.y-b.y=0c.v = b.v - coté du carré (= b.x-a.x)d.x = a.x car a.y-b.y=0d.y = a.y - coté du carré (= b.x-a.x)
* Si le carré est diagonal : 
c.x = b.x - diagonale/2 (=a.y-b.y)c.y = b.y - diagonale/2 (=b.x-a.x)
d.x = a.x - diagonale/2 (-a.v-b.v)d.y = a.y - diagonale/2 (=b.x-a.x)
Puisque DE = 1/2 AC, alors
e.x = d.x + (c.x - a.x)/2e.y = d.y + (c.y-a.y)/23.2. Expliquer en français la méthode pour réaliser cet affichage de façon récursive. 
Si le coté du carré est trop petit, on s'arrête, sinon on dessine le carré courant (a,b,c,d), on calcule les 
coordonnées des point c,d et e comme mentionné dans 3.1., et on appelle récursivement la fonction 
Pythagore-tree sur (d,e) puis (e,c), et ainsi de suite.
3.3. Ecrire en pseudo-langage la procédure Pythagore-tree (E a, b : coord)
On suppose que la procédure dessine-carré(E a,b,c,d : coord) et la fonction distance(a,b :
coord) sont données. Procedure Pythagore-tree (E a,b : coord)
Var c,d,e : coord
Début
   Si distance(a,b)>6
     Alors c.x \leftarrow b.x - (a.y-b.y)c.y \leftarrow b.y - (b.x-a.x)d.x \leftarrow a.x - (a.y-b.y)d.y \leftarrow a.y - (b.x-a.x)e.x \leftarrow d.x + (c.x-a.x)/2e.y \leftarrow d.y + (c.y-a.y)/2 dessine-carré(a,b,c,d)
             Pythagore-tree(d,e)
            Pythagore-tree(e,c)
   Finsi
Fin
```
### **Exercice 4 : Chiffre de Vigenère (5 pts)**

Le **chiffre de Vigenère** est un algorithme de codage de message qui consiste à changer une lettre par une autre, qui n'est pas toujours là même. Cela permet une plus grande sécurité. Cet algorithme utilise une clé sous la forme d'un mot et la **table de Vigenère (donnée ci-dessous)**. Plus la clé sera longue, plus le cryptage sera dur à deviner.

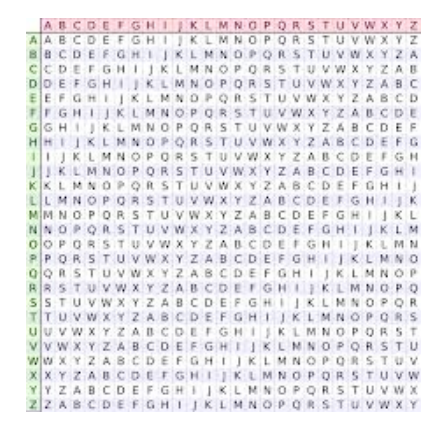

#### **Principe de chiffrement**

Pour chaque lettre du message à coder, on écrit chaque lettre de la clé et on répète le motif autant de fois que nécessaire. Les lettres du message correspondent aux colonnes de la table de Vigenère et celles de la clé aux lignes. A chaque couple (lettre message, lettre clé), correspond une seule lettre dans la table. Les lettres concaténées formeront le message codé.

#### **Exemple :**

Pour le message « bonjour chez vous » et la clé « prisonnier » : BONJOUR CHEZ VOUS PRISONN IERP RISO QFVBCHE KLVO MWMG Le message codé est « OFVBCHE KLVO MWMG »

**4.1.** Expliquer en français comment effectuer la traduction d'un message (message et message codé sont enregistrés dans 2 fichiers texte) de façon optimale. La clé et la table sont données dans deux fichiers textes séparés. Décrire les structures de données utilisées.

Tout d'abord, il faut charger la table de vigenère à partir du fichier texte et la stocker dans une matrice de caractères. Pour cela, on lit ligne par ligne le fichier (26 lignes) et pour chaque ligne lue dans une chaine de caractères, on copie chaque caractère dans la matrice.

Ensuite, pour traduire une chaine de caractères en une chaine codée, on applique le principe de chiffrement. Pour traduire tout un fichier texte, on lit ligne par ligne le fichier dans une chaine de caractères qu'on traduit au fur et à mesure et qu'on écrit dans un nouveau fichier texte.

**4.2.** Ecrire en pseudo-langage le programme qui réalise cette traduction (possibilité écrire plusieurs procédures ou fonctions).

Je suppose que la clé tient sur une ligne de fichier et que le message à coder peut en contenir plusieurs.

Programme Vigenere Type mat-car = tableau $[1..26]$  de car Var tv : mat-car fm, ft, fc : FT cle, mot : chaine

fermer(ft) Fin

GM3 Nathalie Chaignaud Fonction charge-table (nomfich : chaine) : mat-car Var tv : mat-car i, j : entier c : chaine Début  $\overline{f}$  ← OuvrirEnLecture(nomfich) Pour i←1 à 26 inc +1 faire  $c \leftarrow$  LireChaine( $\overline{f}$ ) Pour j←1 à 26 inc +1 Faire  $tv[i,i] \leftarrow c[i]$ FinPour FinPour fermer(f) retourner(tv) Fin Function char-to-int(c : car) : entier début retourner(ord(c)-ord('A')+1) Fin Fonction traduit-mes (mot,cle : chaine, tv : mat-car) : chaine Var trad : chaine i,j : entier Début trad←'' j←1 Pour i←1 à lg(mot) inc +1 faire Si ord(mot[i])>=ord('A') et ord(mot[i])<=ord('Z') {si c'est une lettre} Alors trad ← concaténer(trad, tv[char-to-int(cle[j]),char-to-int(mot[i])]  $j \leftarrow j+1$ Si j>lg(clé) Alors j←1 FinSi Sinon  $\overline{trad}$  ← concaténer(trad, mot[i]) FinSi FinPour retourner(trad) Fin Début tv←charge-table('vigenere') fm←ouvrirEnLecture('fich-message') fc←ouvrirEnLecture('fich-cle') ft←ouvrirEnEcriture('fich-mes-trad') cle←lireChaine(fc) fermer(fc) TantQue not finFichier(fm) Faire mot←lireChaine(fm) écrireChaine(ft,traduit-mes(mot,cle,tv)) FinTantQue fermer(fm)